# *Wired* **C3 RollerMouse Pro**

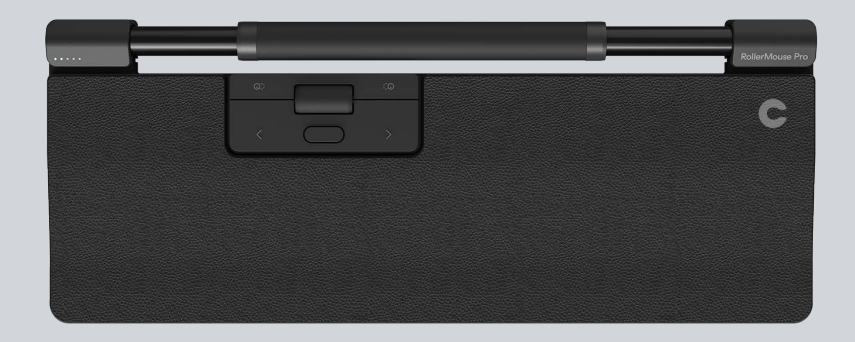

Produkt-Handbuch

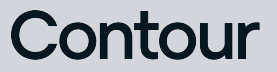

## Packungsinhalt

- 1. RollerMouse Pro
- 2. Handballenauflagen
- 3. Tastaturstützen
- 4. USB-Ladekabel (montiert)

Bedienungsanleitung

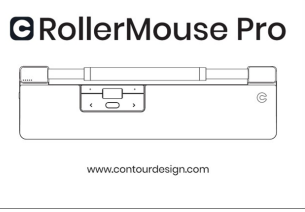

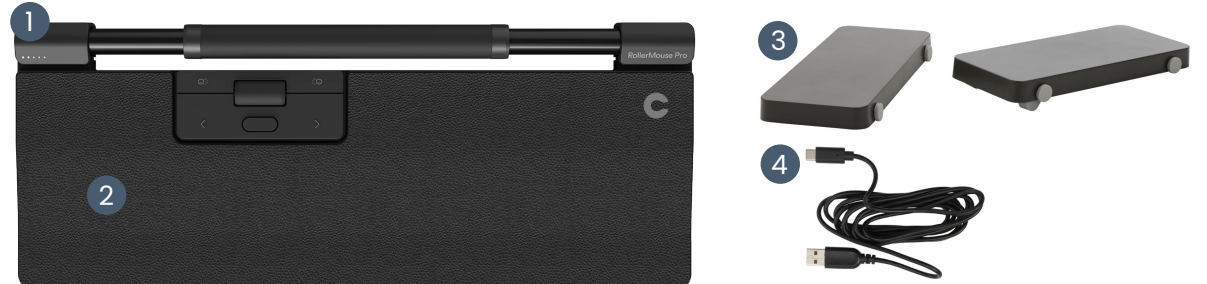

## Funktionen

- A. Cursorgeschwindigkeit
- B. Netzschalter *(keine Funktion bei verkabelte Einheit)*
- C. Rollstab
- D. Kopieren
- E. Einfügen
- F. Linksklick
- G. Rechtsklick
- H. Scrollrad
- I. Doppelklick

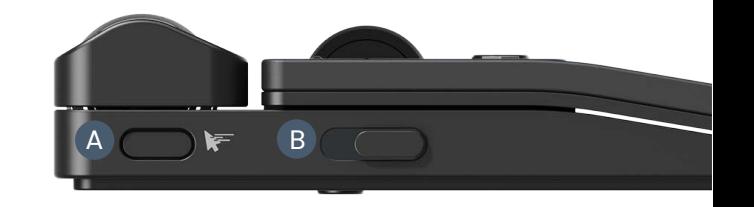

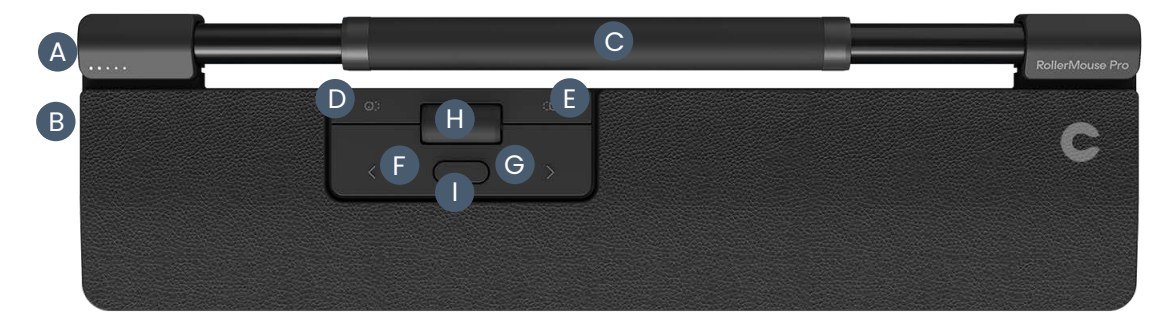

## Verbindung

Schließen Sie das USB-Kabel Ihrer RollerMouse an einen freien USB-Anschluss Ihres Computers an. Ihr Computer erkennt Ihr neues Gerät und stellt automatisch eine Verbindung her.

## Cursorgeschwindigkeit (DPI)

Drücken Sie die Cursorgeschwindigkeit (Taste **A**), um durch die Cursorgeschwindigkeiten zu schalten. Es gibt Geschwindigkeitsauswahlen, die von langsam reichen (600 DPI) bis schnell (2800 DPI). Die Geschwindigkeit kann anhand der LED-Leuchten wie gezeigt identifiziert werden.

Halten Sie die Cursorgeschwindigkeit (Taste **A**) 8 Sekunden lang auf die Standardeinstellungen.

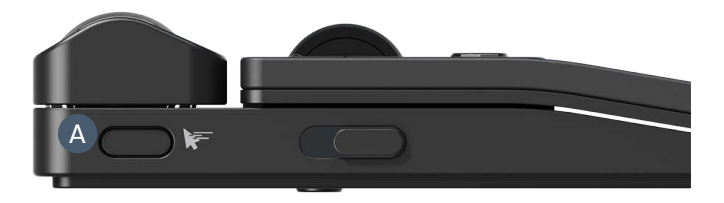

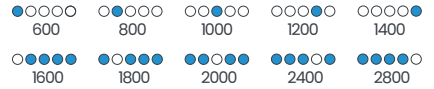

## Anpassung der Rollstab-Klickkraft

Die Klickkraft bezieht sich auf die Stärke des Widerstands beim Klicken mit dem Rollstab. Um die Klickkraft einzustellen, halten Sie die Taste **A** (Cursorgeschwindigkeit) gedrückt und die Taste **F** (Linksklick) zwei Sekunden lang gedrückt halten, zeigt die LED-Leuchte die aktuelle Einstellung der Klickkraft an. Halten Sie den Taste **A** weiterhin gedrückt, lassen Sie den Taste **F** los und verwenden Sie den Taste **H** (Scrollrad), um die Klickkraft zu ändern. Lassen Sie den Taste **A** los, um die Klickkraft einzustellen.

Um den Rollstabklick zu deaktivieren, stellen Sie die Klickkraft ein, bis alle LEDs aufleuchten.

#### Rollstab-Klicklautstärke

Der Rollstab hat 6 verschiedene Einstellungen für die Klicklautstärke. Um die Klicklautstärke zu ändern, halten Sie die Taste **A** (Cursorgeschwindigkeit) gedrückt, und die Taste **G**  (Rechtsklick) zwei Sekunden lang gedrückt halten. Das LED-Licht zeigt die aktuelle Einstellung der Klicklautstärke an. Um die Klicklautstärke einzustellen, halten Sie den Taste **A** weiterhin gedrückt und lassen Sie den Taste **G** los, bewegen Sie dann den Taste **H** (Scrollrad) nach oben/unten, um die Klicklautstärke einzustellen. Lassen Sie Taste **A** los zu bestätigen.

Um die Klicklautstärke des Rollerbar zu deaktivieren, stellen Sie die Klicklautstärke ein, bis alle LEDs leuchten.

#### Tastaturstützen

Bevor Sie Ihre RollerMouse Pro verwenden, nehmen Sie sich bitte einen Moment Zeit, um Ihre Tastatur einzustellen.

Wenn Sie andere Tastaturen als das Balance Keyboard von Contour verwenden, können Sie die Tastaturstützen einsetzen, um die gewünschte Höhe und Winkel der Tastatur zu erreichen. Platzieren Sie die Tastaturstützen einfach unter den Füßen Ihrer Tastatur - als würde die Tastatur auf dem Tisch liegen.

Für eine korrekte ergonomische Position sollte die Vorderkante der Tastatur so nah wie möglich an der Rollerbar sein. Wir empfehlen, eine negative Neigungswinkel zu verwenden, um eine neutrale Handgelenksposition zu erreichen und die Streckung der Finger zu verringern.

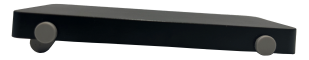

Negativer Neigungswinkel

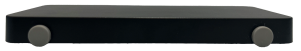

Neutral, flach

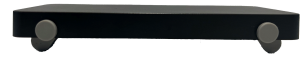

Neutral, angehoben

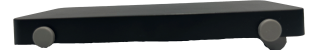

Positiver Neigungswinkel

#### **Software Treiber**

Alle ergonomischen Produkte von Contour sind Plug-and-Play-fähig. Wenn Sie Ihre RollerMouse Pro anpassen möchten, empfehlen wir Ihnen, den kostenlosen Treiber herunterzuladen, der unter folgender Adresse verfügbar ist:

contourdesign.com/drivers

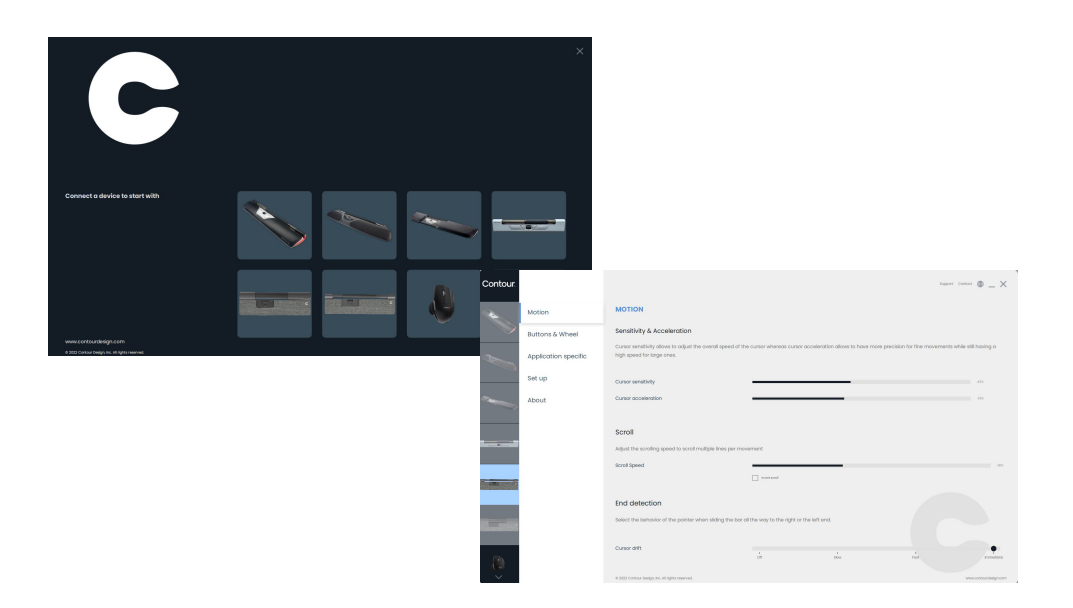

## Contour

Contour Design Nordic A/S Nyropsgade 41-43, 1. Etage DK-1602 Kopenhagen V, Dänemark Telefon: +45 70 27 02 27 Email: [info@contourdesign.com](mailto:info@contourdesign.com)

#### Contour Design, Inc. 10 Industrial Drive Windham, New Hampshire 03087, USA Telefon: (603) 893-4556 Email: ergoinfo@contourdesign.com

Für weitere Informationen besuchen Sie bitte: [www.contourdesign.](https://contourdesign.de/)de

Auf Konformität mit FCC und IC-Standards geprüft.

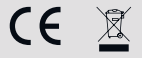

#### FCC-Erklärung

Änderungen oder Modifikationen, die nicht ausdrücklich durch die für die Konformität verantwortliche Partei genehmigt wurden, können dazu führen, dass die Berechtigung des Benutzers erlischt, das Gerät zu betreiben.

Dieses Gerät wurde getestet und hält die Grenzen eines digitalen Gerätes der Klasse B gemäß Abschnitt 15 der Regelungen der FCC ein. Diese Grenzen sind darauf ausgerichtet, sinnvollen Schutz gegen Störungen durch Interferenz bei Nutzung in häuslichen Umgebungen zu geben. Dieses Gerät erzeugt und nutzt Funkfrequenzen und kann diese ausstrahlen. Wird es nicht gemäß Anleitung aufgestellt und genutzt, kann es Rundfunkkommunikationen stören.

Es gibt jedoch keine Garantie gegen Störungen in Einzelfällen. Verursacht dieses Gerät Störungen des Empfangs von Radio oder Fernsehen, kann dies durch An- und Ausschalten des Gerätes festgestellt werden. Solche Störungen können evtl. durch folgende Maßnahmen unterbunden werden:

- Neuausrichtung oder -platzierung der Empfangsantenne
- Vergrößerung des Abstands zwischen Gerät und Empfänger.
- Verbinden des Gerätes mit einer Steckdose, die sich an einem anderen Stromkreis befindet als der Empfänger.
- Bitten Sie den Fachhändler oder einen ausgebildeten Funk- und Fernsehtechniker um Rat.

Dieses Gerät entspricht Abschnitt 15 der Regelungen der FCC. Der Betrieb unterliegt den folgenden zwei Bedingungen: (1) Dieses Gerät darf keine schädlichen Interferenzen verursachen. (2) Dieses Gerät muss empfangener Interferenz gewachsen sein, darunter solcher, die unerwünschten Betrieb verursachen könnte.

#### IC-Erklärung

Dieses Gerät entspricht den Lizenz-Ausnahmeregelungen gemäß RSS von Industry Canada. Der Betrieb unterliegt folgenden zwei Bedingungen:

- 1. Dieses Gerät darf keine Störungen durch Interferenz verursachen.
- 2. Dieses Gerät muss empfangener Interferenz gewachsen sein, darunter solcher, die unerwünschten Betrieb verursachen könnte.

Der Begriff "IC: " vor der Zertifizierungs-/Registriernr. zeigt nur an, dass den technischen Vorgaben von Industry Canada entsprochen wird. Dieses Produkt entspricht den geltenden technischen Vorgaben von Industry Canada.

#### Garantie

Liegt ein Defekt der Funktion aufgrund von Fehlern in der Herstellung vor, ersetzen wir das Produkt. Diese Garantie deckt keine Schäden ab, welche aus falscher Nutzung des Produktes entstehen.

#### Achtung!

Der Versuch, die RollerMouse zu erlegen, führt zum Erlöschen der Garantie.